# Photoshop CC Keygen For (LifeTime) Free Download [32|64bit]

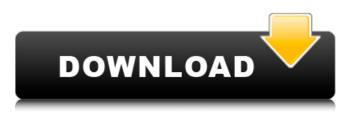

### Photoshop CC Crack With License Code For Windows

\* Download a trial version of Photoshop at

www.adobe.com/go/photoshop (free). \* See the Photoshop and Fireworks books described in "Books for the Creative Tech: Books for the Creative Tech" at the end of Chapter 2. \* Check out Photoshop CS6 at www.adobe.com/uk/products/photoshop.html. \* Check out the new Photoshop CC Download With Full Crack 2015 at www.adobe.com/uk/products/photoshop.html. \* Learn more about Photoshop online at www.adobe.com/photoshop-cc.

#### Photoshop CC Crack+ License Code & Keygen

For those who do not know, Photoshop is a global standard for graphic design. It is used to make images or logos. Photoshop is available both as a desktop app and as a web application for free. It is always a best choice for graphic designers. Adobe Photoshop Elements: The base package Elements is ideal for beginners because it has fewer features. You can easily learn and achieve the best results that are comparable to those of Photoshop CS6 and more. The initial download size of Photoshop Elements 16 is 5.8GB. One of the most useful features of Photoshop Elements is the ability to create templates to save time for future projects. We need this feature for a professional photographer. When you begin to use Elements, make sure to create a new image that is the first project. Copy the same project from this image to the new image. In Elements, you will see several templates in the Template panel. Different types of templates include Adobe Portrait, 3-D Catalog, 3-D Text, Business Cards, High-Resolution JPEG, HDR, Landscape, Pencil Sketch, Sketch, and Text & Logo. The average size of a template is only 160kb. All of them are adobe-designed. This advanced tool not only allows you to view the templates but also adds images into them. If we need to add a new image, we can do it in the timeline. The timeline is a selection of images in a layer. After adding new images, we can use these images in the canvas. You can change the size and rotate the canvas or individual images. But you cannot zoom in or out of the images. You can save the images using the export option. If you want to achieve better results from your images, there are several ways to improve your photos. We can use the image adjustment tools to make images brighter, remove noise, darken the shadows, remove the blemishes, and increase the contrast of your image. You can also add depth to your images using the depth of field tool and using the light and shadow mask tools. The adjustment tools and tools will be considered in the next section, "Adobe Photoshop Elements: How to Improve the Images." In Elements, you can add layers, edit the individual layers, and apply multiple different effects to an image. You can select the 388ed7b0c7

### Photoshop CC

Become a Certified Public Accountant (CPA) for all of Indiana Are you looking to add the Certified Public Accountant (CPA) designation to your resume? If you do, then you are not alone. There are nearly 18,000 CPAs in Indiana and other surrounding states, as more and more people graduate from the hundreds of accounting programs throughout the state. The Indiana State Board of Accountancy's (ISBA) professional registration requirements state that to become a CPA, candidates must pass a rigorous examination. In addition to passing this written exam, they are required to complete 150 hours of professional experience. This experience can include teaching courses or seminars on the ISBA approved curriculum for CPA exam prep, working in a public accounting firm, working at or consulting for an accounting firm, working in a public accounting firm, or working for an "outside auditor". If you pass the exam, complete 150 hours of professional experience and become certified, you are considered a Professional Certified Public Accountant (P.C.P.A.) and become eligible to practice in any state of the United States. It is also likely that you will be eligible to work for the Indiana State Board of Accountancy's (ISBA) as a public accountant or private accounting firm, and you will be eligible to work in any state in the United States. In Indiana and other surrounding states, it is possible to apply to the ISBA to be issued a Certificate to practice public accounting after having fulfilled the annual registration requirements. For more information on becoming a CPA in Indiana, contact The Allen Firm, L.P. at www.allenfirm.com.Hacienda (Peru) Hacienda (Spanish for "landowner") is a municipality of the La Libertad Region, in the northeastern part of the Peruvian department of La Libertad. Its seat is the town of Hacienda. Hacienda is located approximately in the middle of the La Libertad region. Its altitude is 1,500 m above sea level. Hacienda's location is 118 km northeast from the capital, Lima, 300 km northeast from Trujillo and at a distance of 300 km from Chiclayo in the north and about 700 km from Arequipa in the south. The municipality of Hacienda is divided into two curazones: Aldea Bonilla (main town) and Haci

#### What's New In Photoshop CC?

(-29). Suppose -x = 3\*p - 25, 6\*p - 4\*p - 2\*x = 10. Let h be (6/p)/(2/4). What is the greatest common divisor of h and s? 2 Let x = -162 + 244. Calculate the highest common factor of x and 52. 26 Let q = -78 + 85. Suppose 2\*t - q = -15. Let k(j) = -12\*j - 16. Let r be k(t). What is the greatest common factor of r and 4? 4 Suppose 52 = 3\*u - 4\*k, 7\*u - 4\*k $3^{k} = 4^{u} + 52$ . Let  $s(j) = 22^{j} + 30$ . Let v be s(-7). Let a = v - 222. What is the highest common factor of a and u? 10 Let s = -54 - -57. Suppose -4\*d = -2\*l + 360, -s\*d + 5\*l = -d + 148. Let r = -14 - d. Calculate the highest common factor of r and 7. 7 Suppose 2\*n = p -40, -5\*p - 2\*n + n = -272. Calculate the highest common factor of p and 7. 7 Suppose -6 = -2\*b - 2\*b + 3\*l, 0 = -5\*l - 10. Suppose b = -3\*n-4 + 19. Let q be (-2 - -4) + 30/n. Calculate the highest common divisor of 48 and q. 16 Let  $n(j) = j^{**2} - 2^*j - 2$ . Let t be n(6). Let f be -3 - (-2)/(2/t). What is the greatest common divisor of f and 7? 7 Let h = -1 - 23. Suppose -4\*d - h = -8\*d. Calculate the highest common factor of d and 2. 2 Suppose -3\*i = -0\*t - 3\*t - 57, -2\*i + 2\*t = -34. Let y be 32/32 + -1\*75/(-1). Calculate the highest common divisor of i and y. 16

## System Requirements For Photoshop CC:

Minimum: OS: Microsoft Windows 7/8.1/10 (32bit/64bit) Processor: Intel Core 2 Duo E6700, AMD Phenom II X4 945, AMD Athlon X2 5850, or similar Memory: 3 GB RAM (4 GB recommended) Storage: 4 GB available space (5 GB recommended) Video: NVIDIA GTX 460 1 GB or AMD HD 6870, or ATI HD 4850 or HD 6870 Sound Card: DirectX Compatible https://trello.com/c/fs2vRMbg/61-adobe-photoshop-patch-full-versionactivation https://wakelet.com/wake/0Rxp4cX-eh65I93qbTldd https://innovacioncosmetica.com/photoshop-2022-product-key-freeapril-2022/ https://trello.com/c/yQoDRfAY/71-photoshop-cc-2019-crack-full-versionlicense-key-full-free-download-win-mac-updated-2022 https://snackchallenge.nl/2022/07/05/adobe-photoshop-2021-keygenfree/ https://www.corsisi2000.it/adobe-photoshop-2021-version-22-4-1/ https://www.cakeresume.com/portfolios/adobe-photoshopcc-2015-version-17-full-version-fr https://meuconhecimentomeutesouro.com/adobe-photoshop-2022-ver sion-23-2-crack-keygen-keygen-for-lifetime-download-for-pcupdated-2022/ https://messengersofgaia.net/wp-content/uploads/2022/07/sanhiri.pdf https://evervonezone.com/upload/files/2022/07/i8FTTdYpwhq6mnl1cr MO 05 ca2234dca6d8587b227654c9135e45ab file.pdf https://donin.com.br/advert/photoshop-2021-version-22-3-crackkeygen-with-serial-number-activation-code-3264bit/ http://www.vxc.pl/?p=39466 https://inspirationhut.net/wp-content/uploads/2022/07/Adobe\_Photosh op CC 2019 Install Crack With Serial Key For PC Updated.pdf https://officinameroni.com/2022/07/05/photoshop-2020-universalkeygen-license-key-full-mac-win/ http://climabuild.com/photoshop-2022-version-23-0-1-mem-patchserial-number-full-torrent-free/ https://cdn.geeb.xyz/upload/files/2022/07/c4Grr1XXqj9dQxUIze9r\_05\_4 c72700d15fd76479832a4c1725d16c2\_file.pdf https://www.gregcolley.com/adobe-photoshop-2021-version-22-crackkeygen-license-keygen/ https://www.cakeresume.com/portfolios/adobephotoshop-2021-version-22-3 https://xn--80aagyardii6h.xn--p1ai/adobe-photoshop-2022-crackpatch-32-64bit-2022/ https://www.suvcars.com/advert/photoshop-2021-version-22-1-0-produ ct-key-and-xforce-keygen-pc-windows/ https://cobblerlegends.com/wp-content/uploads/2022/07/cherkri.pdf http://weymouthma.pt7.vt-s.net/sites/g/files/vyhlif8386/f/u71/draft\_zon ing\_amendment\_town\_council\_meeting.pdf http://mariana-flores-de-camino.com/?p=3235 https://gameurnews.fr/upload/files/2022/07/6PF7IoTHYCJPYU6gYBrc\_05 4c72700d15fd76479832a4c1725d16c2\_file.pdf https://spaziofeste.it/wpcontent/uploads/Photoshop 2021 Version 2241.pdf https://danahenri.com/photoshop-2021-version-22-0-0-kevgengenerator-2022/ http://saddlebrand.com/wp-content/uploads/2022/07/jayelli.pdf https://vizforvou.com/wp-content/uploads/2022/07/wavlwet.pdf https://trello.com/c/7f1dYg03/53-adobe-photoshop-2021-version-2243install-crack-torrent-activation-code-pc-windows-2022

https://heidylu.com/adobe-photoshop-cs5-crack-mega-download-winmac/

\_